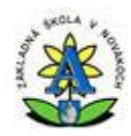

Základná škola, Pribinova ul. 123/9, Nováky

# **UČEBNÉ OSNOVY**

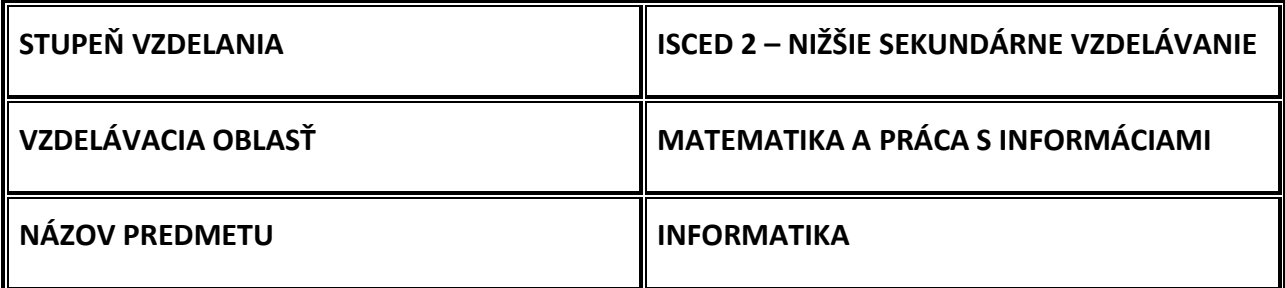

### **CHARAKTERISTIKA PREDMETU**

Informatika má dôležité postavenie vo vzdelávaní, pretože podobne ako matematika rozvíja myslenie žiakov, ich schopnosť analyzovať a syntetizovať, zovšeobecňovať, hľadať vhodné stratégie riešenia problémov a overovať ich v praxi. Vedie k presnému vyjadrovaniu myšlienok a postupov a ich zaznamenaniu vo formálnych zápisoch, ktoré slúžia ako všeobecný prostriedok komunikácie.

Poslaním vyučovania informatiky je viesť žiakov k pochopeniu základných pojmov, postupov a techník používaných pri práci s údajmi a toku informácií v počítačových systémoch. Buduje tak informatickú kultúru, t.j. vychováva k efektívnemu využívaniu prostriedkov informačnej civilizácie s rešpektovaním právnych a etických zásad používania informačných technológií a produktov. Toto poslanie je potrebné dosiahnuť spoločným pôsobením predmetu informatika a aplikovaním informačných technológií vo vyučovaní iných predmetov, medzipredmetových projektov, celoškolských programov a pri riadení školy.

Systematické základné vzdelanie v oblasti informatiky a využitia jej nástrojov zabezpečí rovnakú príležitosť pre produktívny a plnohodnotný život obyvateľov SR v informačnej a znalostnej spoločnosti, ktorú budujeme.

Oblasť informatiky zaznamenáva mimoriadny rozvoj, preto v predmete informatika je potrebné dôkladnejšie sa zamerať na štúdium základných univerzálnych pojmov, ktoré prekračujú súčasné technológie. Dostupné technológie majú poskytnúť vyučovaniu informatiky široký priestor na motiváciu a praktické projekty.

### **VZDELÁVACÍ OBSAH PREDMETU**

je rozdelený na päť tematických okruhov:

- **1. Informácie okolo nás**
- **2. Komunikácia prostredníctvom IKT**
- **3. Postupy, riešenie problémov, algoritmické myslenie**
- **4. Princípy fungovania IKT**
- **5. Informačná spoločnosť**

 Učivo v tematickom okruhu **Informácie okolo nás** je kľúčové aj pre nižšie sekundárne vzdelávanie. Pojem informácia, typy informácií (textová, multimediálna, atď.), aplikácie na spracovávanie špecifických informácií sú veľmi dôležité pre pochopenie mechanizmov pri riešení najrôznejších problémov pomocou, resp. prostredníctvom IKT. Žiaci by sa už od prvej triedy mali učiť pracovať so základnými počítačovými aplikáciami, aby:

- 1. vedeli základné postupy pri práci s textom a jednoduchou prezentáciou,
- 2. vedeli vytvárať jednoduché tabuľky a grafy,
- 3. získali ďalšie zručnosti kreslenia v grafickom prostredí a spracovávaní grafických informácií,
- 4. porozumeli nahrávaniu a prehrávaniu zvukov a videí,
- 5. prostredníctvom didaktických hier, edukačných prostredí a encyklopédií pochopili využitie IKT v iných predmetoch,
- 6. pomocou IKT dokázali realizovať čiastkové úlohy a výstupy z projektového vyučovania.

Ďalší tematický okruh **Komunikácia prostredníctvom IKT** sa venuje využitiu nástrojov internetu na komunikáciu na vlastné učenie sa a aj na riešenie školských problémov, na získavanie a sprostredkovanie informácií. Žiaci:

1. by sa mali naučiť pracovať s elektronickou poštou,

- 2. by mali pochopiť spôsob a mechanizmy vyhľadávania informácií na internete,
- 3. by mali získať základné vedomosti o priamej komunikácii prostredníctvom IKT (rozhovory, okamžité správy),
- 4. by mali poznať niektoré základné postupy pri využívaní internetu v informačnej spoločnosti (cestovný poriadok, mapy, internetový obchod),
- 5. by si mali uvedomovať bezpečnostné riziká pri práci s internetom.

V tematickom okruhu **Postupy, riešenie problémov, algoritmické myslenie** sa žiaci zoznámia so špecifickými postupmi riešenia problémov prostredníctvom IKT. Zoznámia sa s pojmami ako algoritmus, program, programovanie. Najväčším prínosom tohto okruhu bude to, že žiaci získajú základy algoritmického myslenia a schopnosť uvažovať nad riešením problémov pomocou IKT. Naučia sa uvažovať nad rôznymi parametrami efektívnosti rôznych riešení problémov, naučia sa rôzne postupy a mechanizmy pri riešení úloh z rôznych oblastí.

Tematický okruh **Princípy fungovania IKT** sa venuje popisu a pochopeniu mechanizmov informačných a komunikačných technológií. Žiaci by sa mali zoznámiť s princípmi fungovania:

- 1. jednoduchého hardvéru,
- 2. rôznych oblastí určenia softvéru,
- 3. úlohami operačných systémov (napr. práca so súbormi a priečinkami),
- 4. lokálnej siete a internetu.

Tematický okruh **Informačná spoločnosť** sa nachádza v prieniku informatiky a občianskej výchovy. Zaoberá sa etickými, morálnymi a spoločenskými aspektmi informatiky. Oboznamuje s možnými rizikami a metódami na riešenie týchto rizík. Žiaci by mali:

- 1. sa oboznámiť s využitím IKT v najrôznejších oblastiach znalostnej spoločnosti,
- 2. pochopiť, že používanie IKT si vyžaduje kritický a zvažujúci postoj k dostupným informáciám,
- 3. viesť k zodpovednému používaniu interaktívnych médií rozumieť rizikám, ktoré sa tu nachádzajú.

### **HODNOTENIE PREDMETU**

 $\checkmark$  Hodnotenie praktických skúšok na overenie počítačových zručností z daného tematického celku

### **programovanie:**

- 1 samostatné vytvorenie programu
- 2 vytvorenie programu s malými chybami, prípadne s miernou pomocou vyučujúceho
- 3 pochopenie programu a vytvorenie za pomoci vyučujúceho
- 4 vytvorenie niektorých častí programu, pochopenie a dotvorenie za pomoci vyučujúceho
- 5 nepochopenie programu ani jeho častí

# **ostatné:**

- 1 úloha splnená s vhodným výberom prostriedkov
- 2 úloha splnená s nedostačujúcim výberom prostriedkov
- 3 úloha splnená s pomocou vyučujúceho
- 4 čiastočne splnená úloha
- 5 nesplnená úloha
- $\checkmark$  Hodnotenie písomných prác v rozsahu 10-20 otázok nasledovnou stupnicou:
	- 1 .............100 90 % 2 .............89 - 75% 3 .............74 - 50 % 4 .............49 - 30 % 5 ............. 29 - 0 %
- $\checkmark$  Slovné hodnotenie aktívnych i neaktívnych prejavov žiaka na vyučovacej hodine ústne a písomné do žiackej knižky

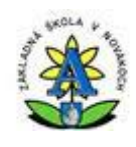

# Základná škola, Pribinova ul. 123/9, Nováky

### **V. roč.**

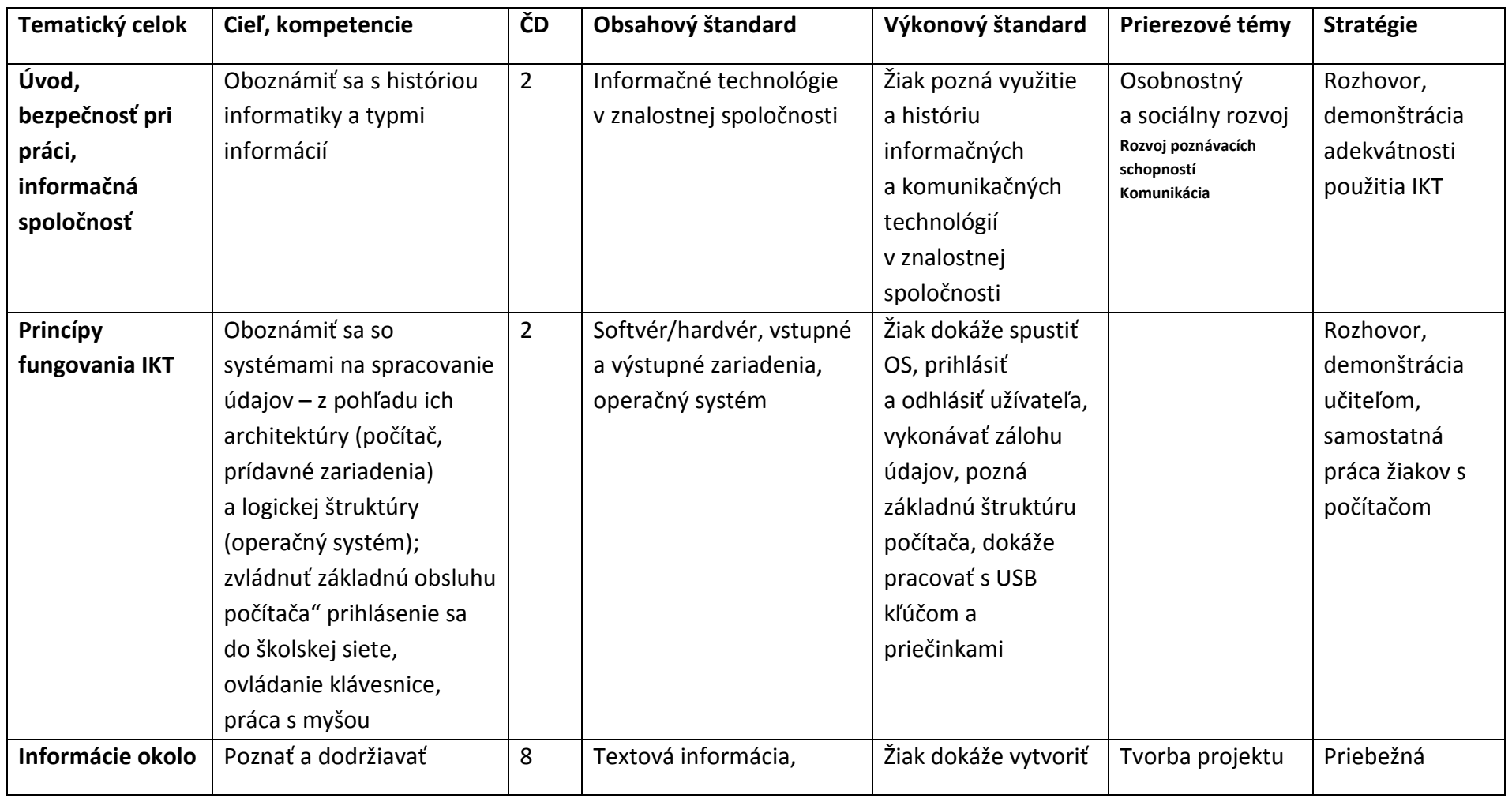

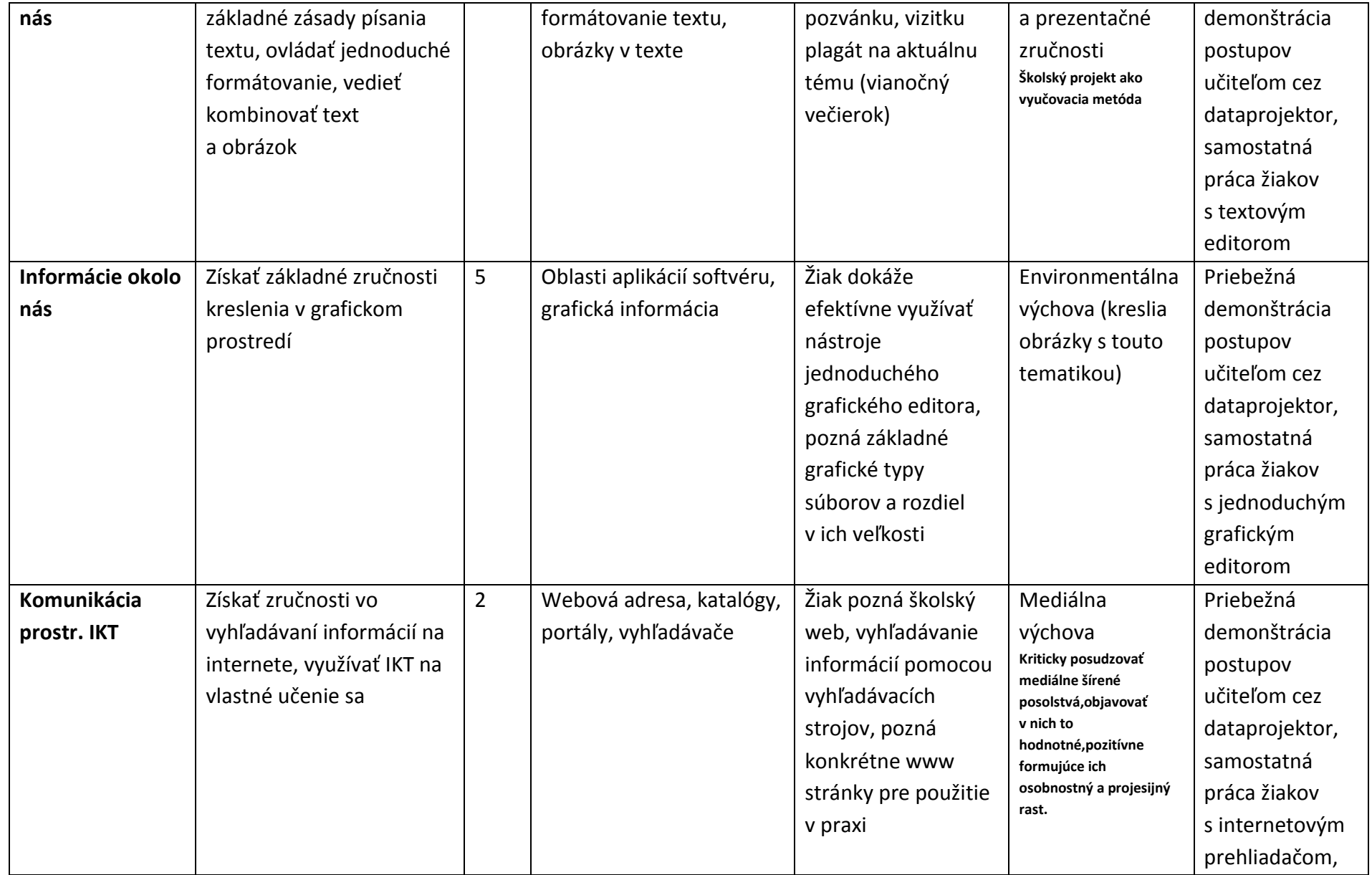

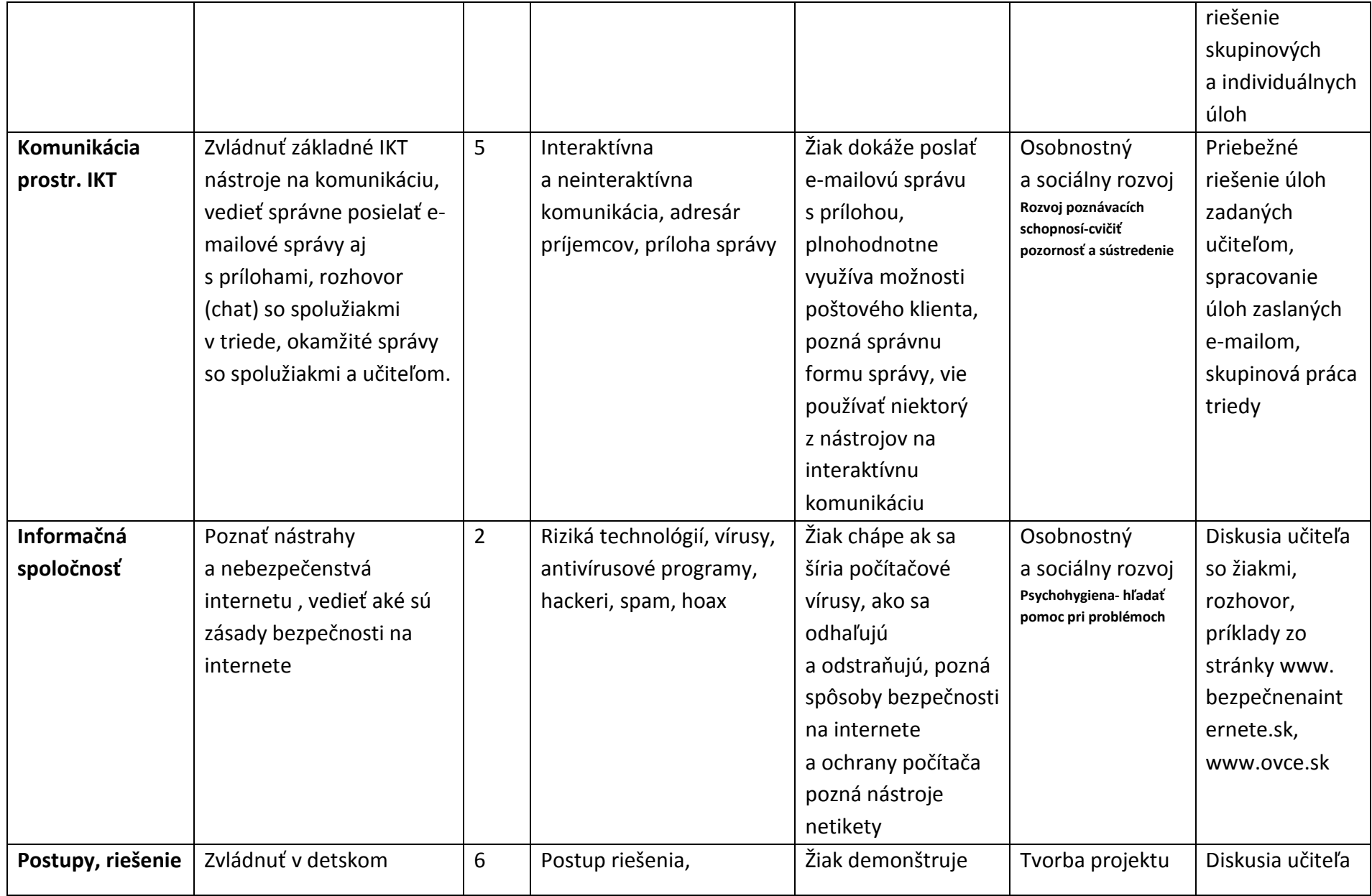

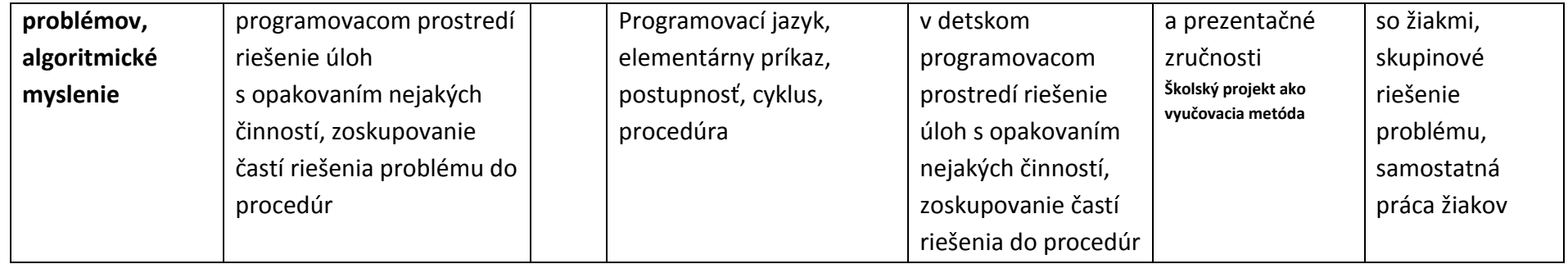

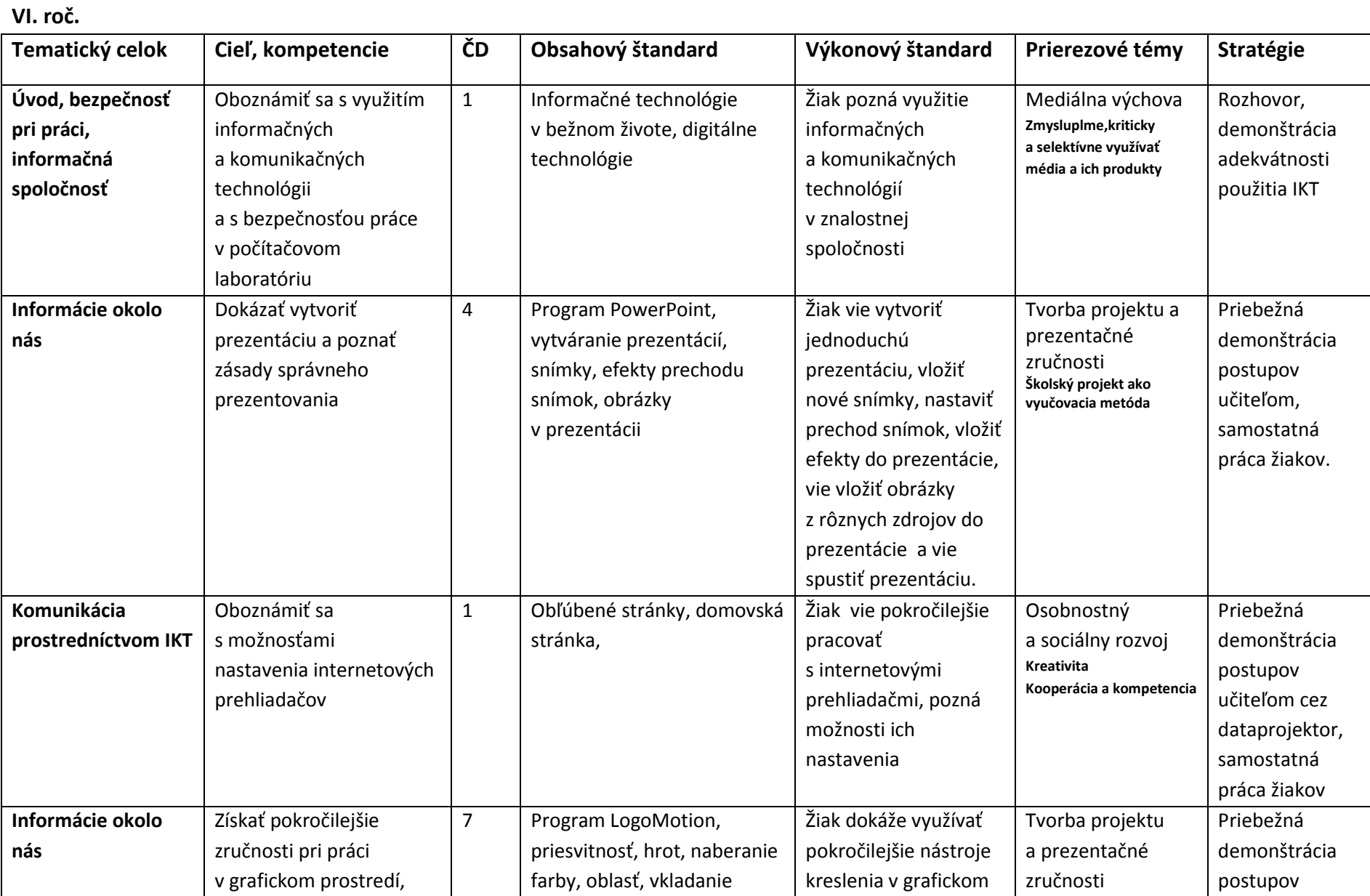

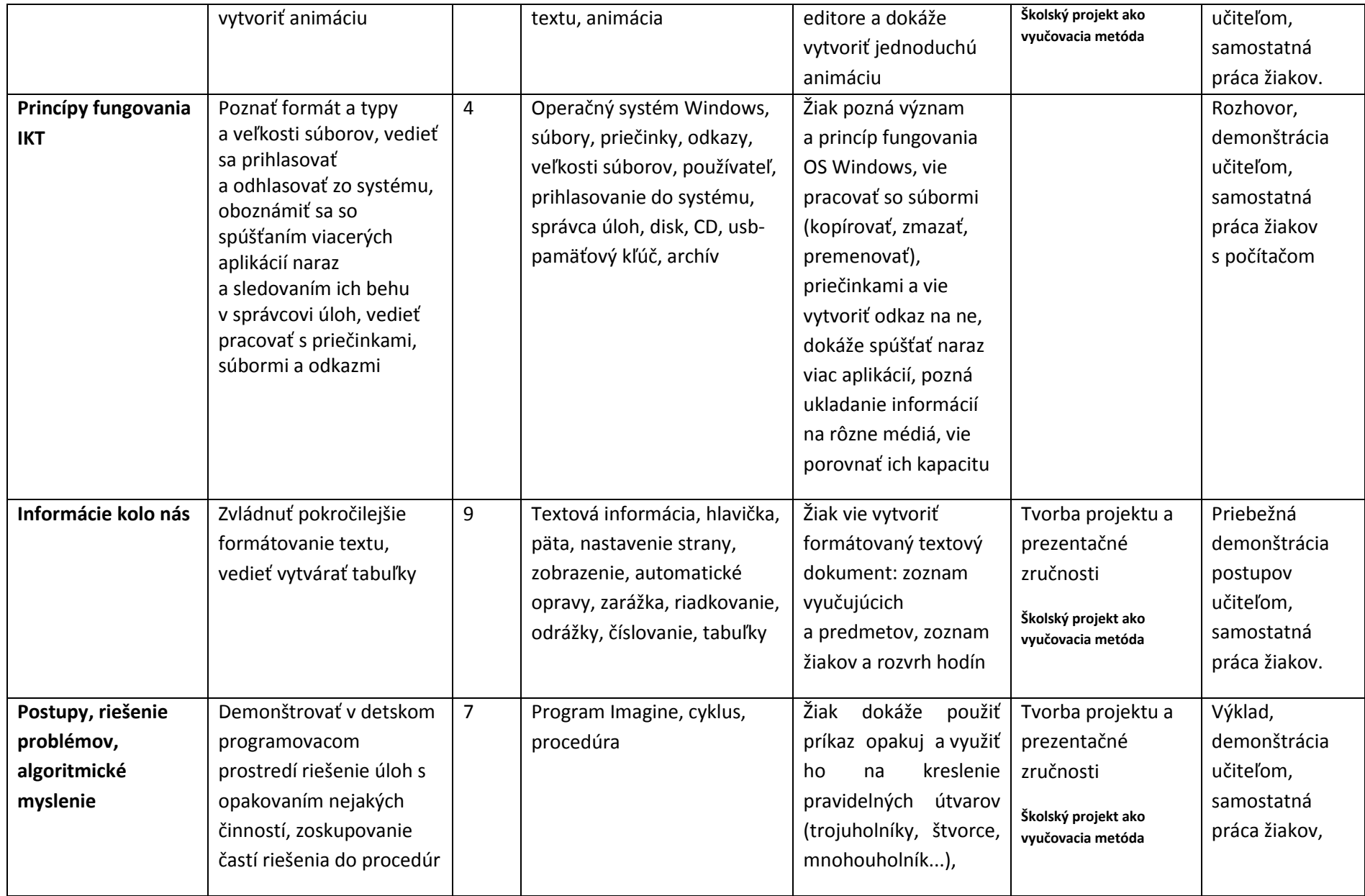

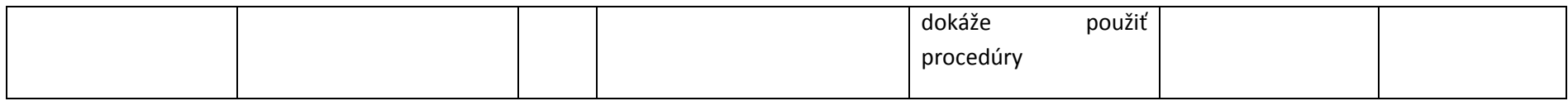

**VII. roč.**

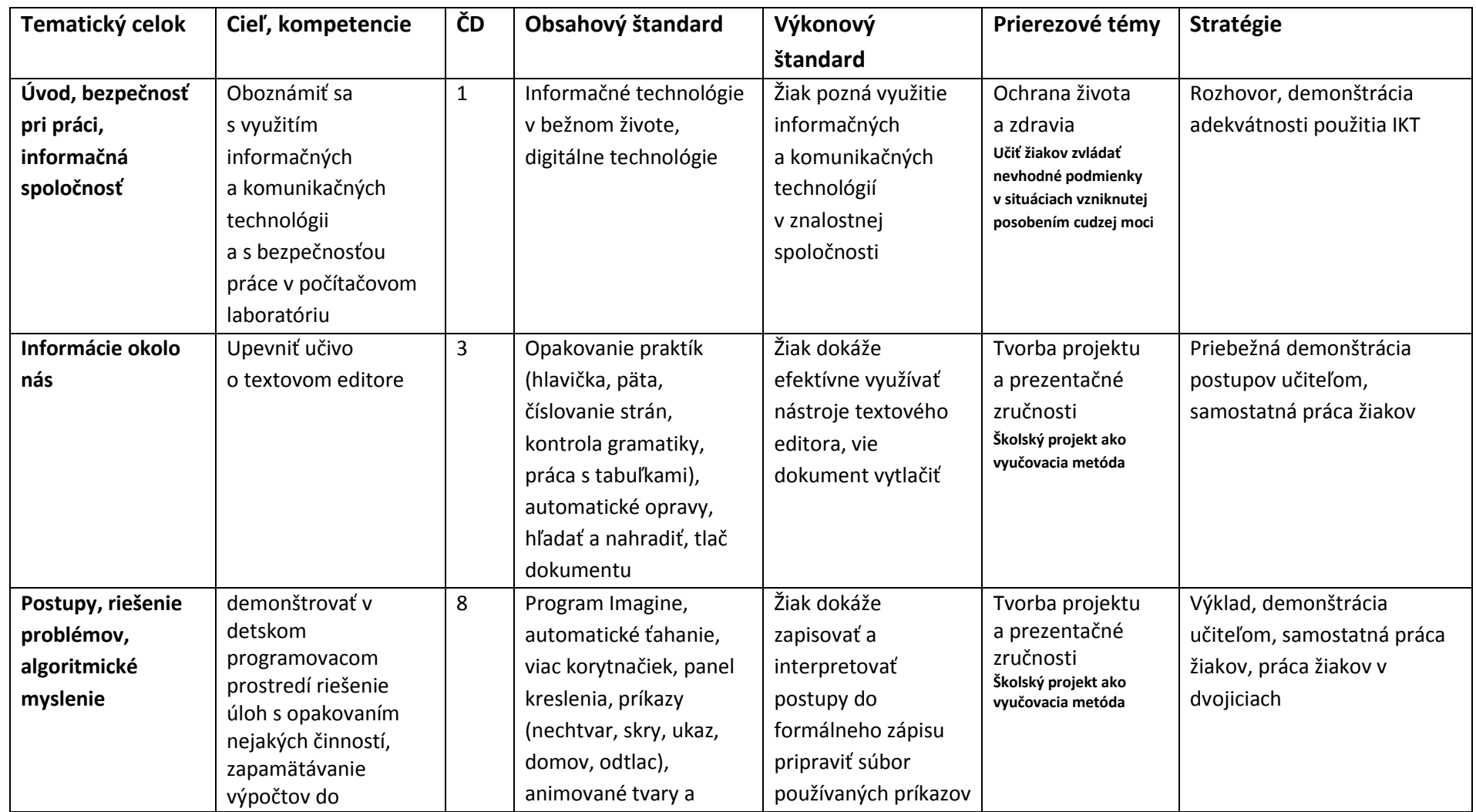

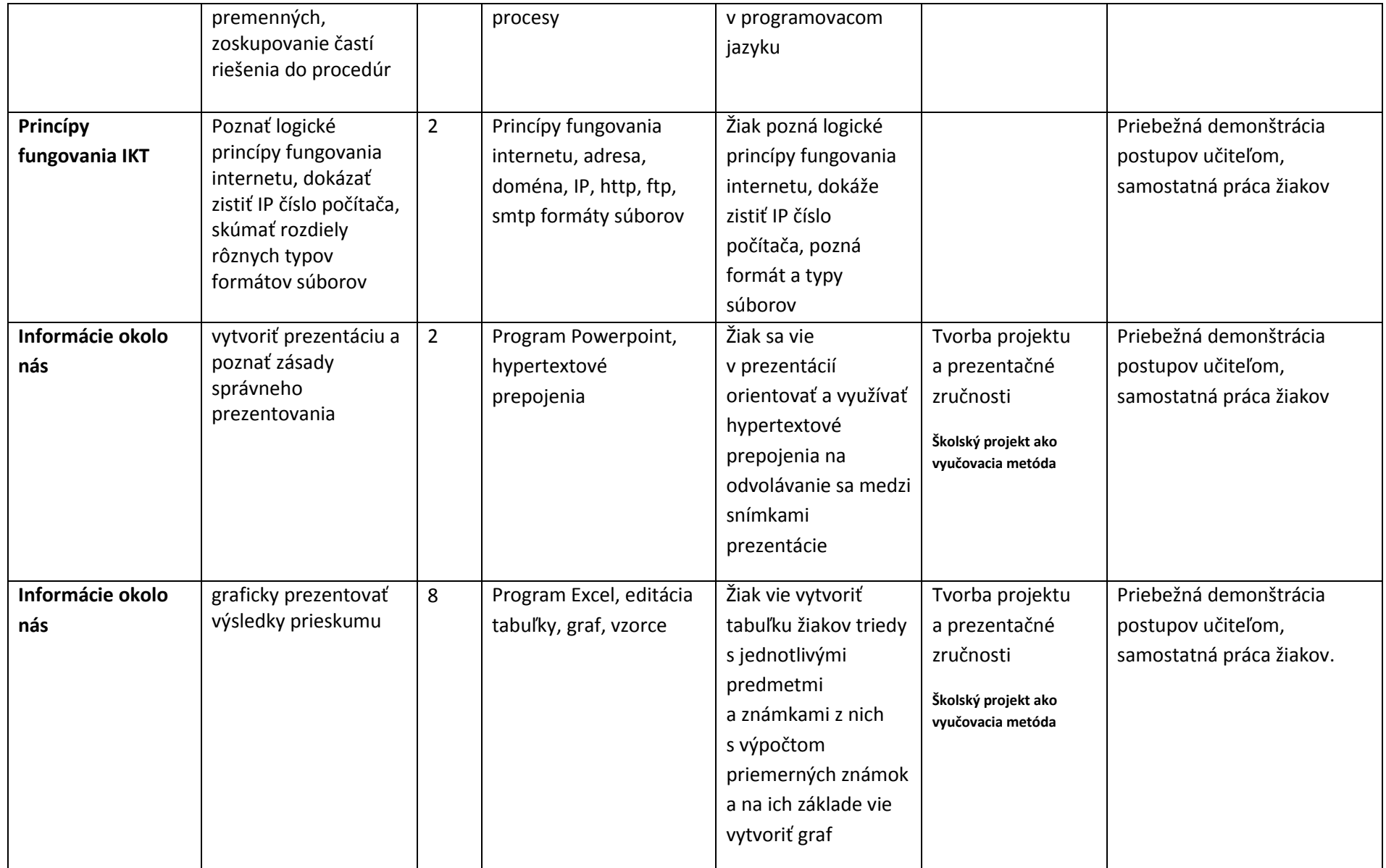

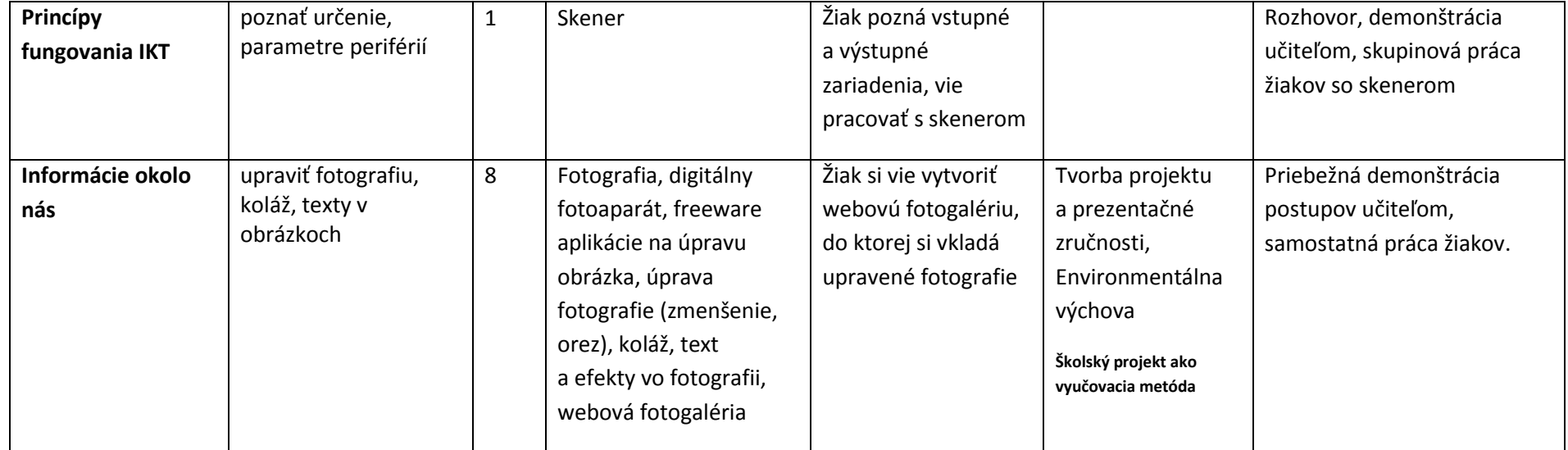

## **VIII. roč.**

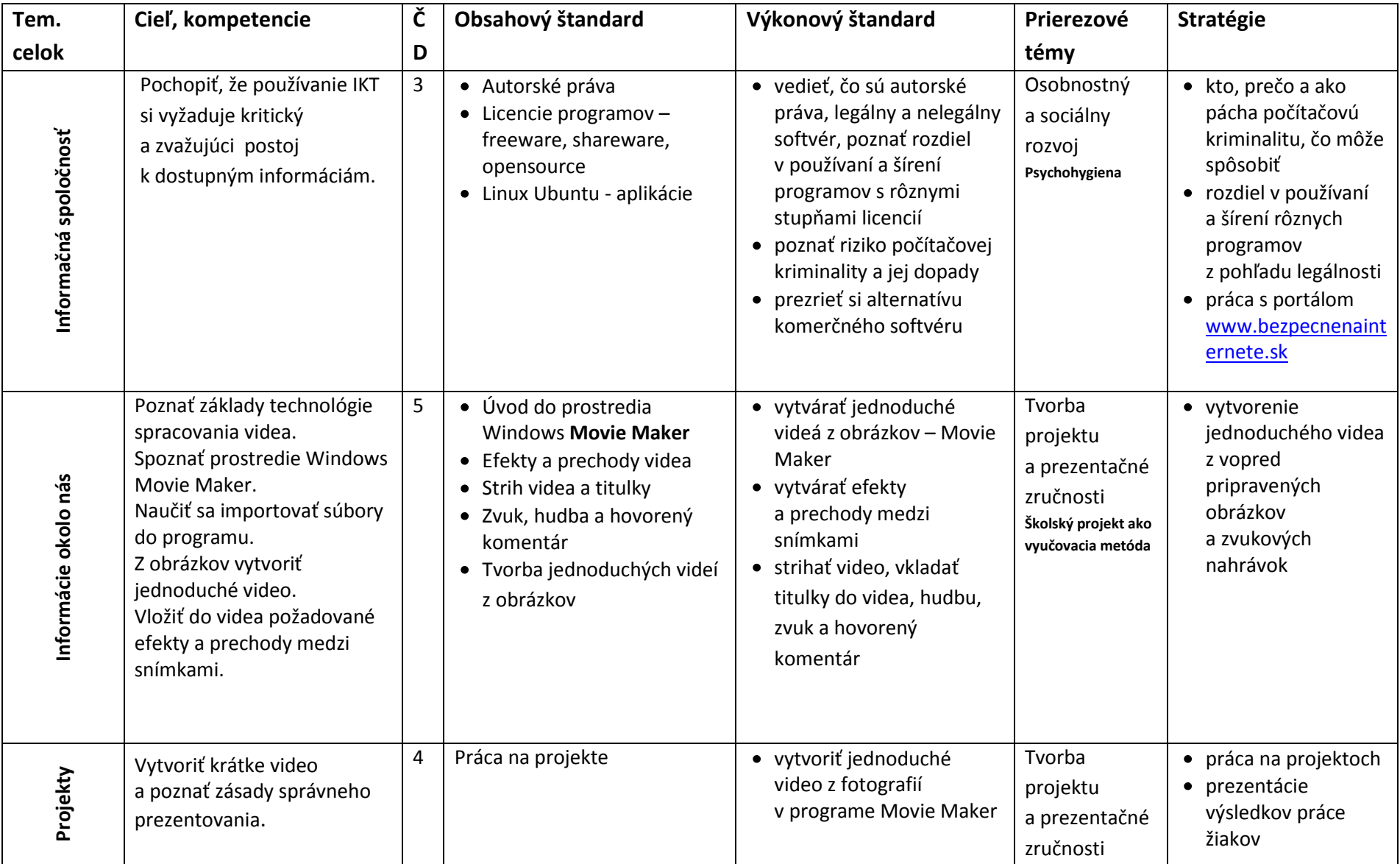

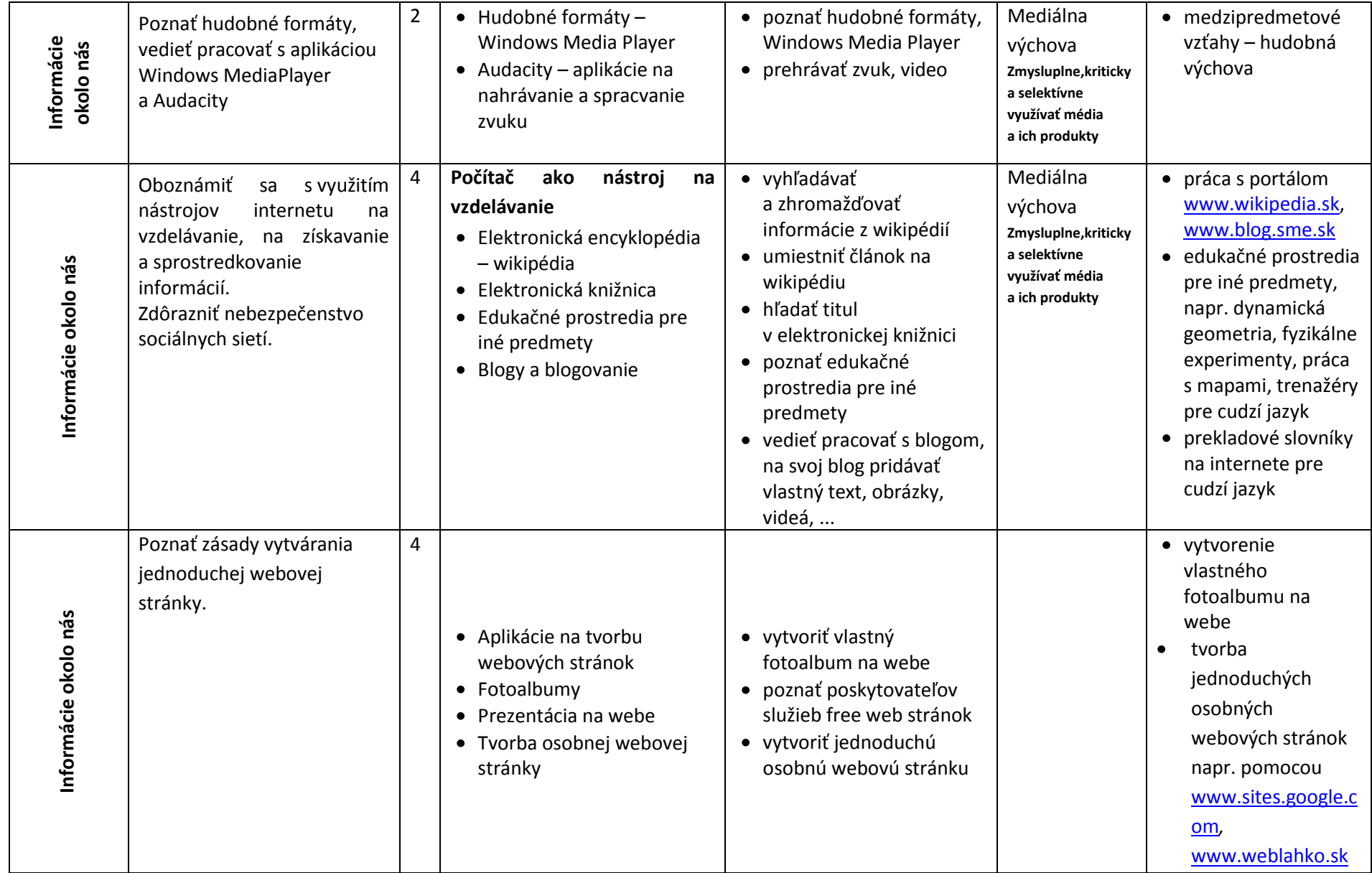

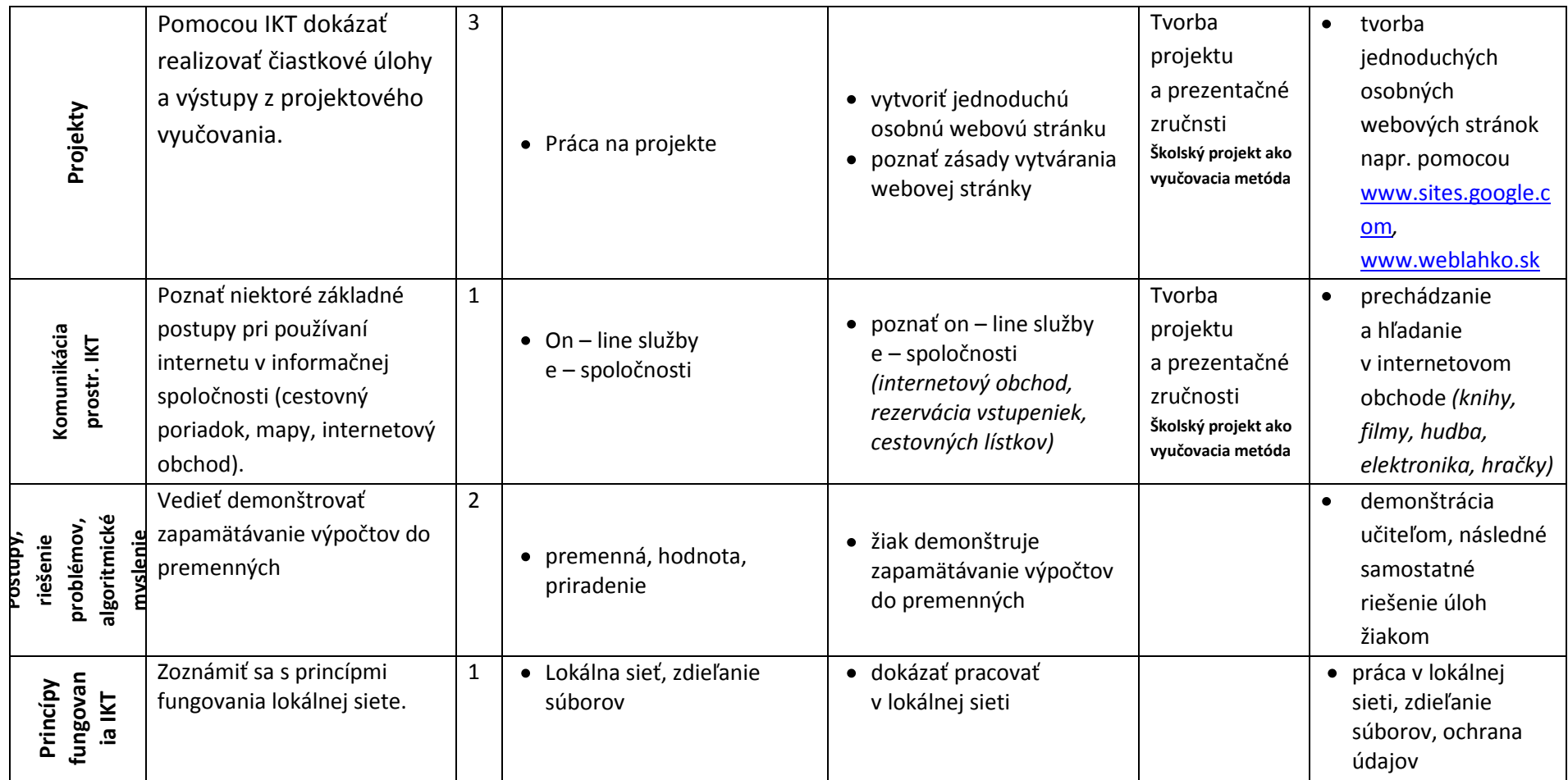

### **Učebné zdroje:**

Blaho, Kalaš: Tvorivá informatika - Prvý zošit z programovania + CD CD-2005-5665/87721:09 Varga, Hrušecká: Tvorivá informatika - Prvý zošit s internetom CD-2006-11016/26870-2:092 Salanci: Tvorivá informatika - Prvý zošit o obrázkoch + CD CD-2005-3046/28747-23:092 Blaho, Salanci: Tvorivá informatika - Prvý zošit o práci s textom + CD CD-2007-14051/28982-1:092 Kalaš, Winczer: Tvorivá informatika - Informatika okolo nás CD-2007-15414/32261-2:092 Kalaš a kol.: Tvorivá informatika- Prvý zošit o práci s číslami + CD Kalaš a kol.: Tvorivá informatika- Druhý zošit s internetom dataprojektor, notebook, počítače, pracovné listy, internet

### **Hodnotenie:**

 Hodnotenie praktických skúšok na overenie počítačových zručností z daného tematického celku **programovanie:**

1 – samostatné vytvorenie programu

- 2 vytvorenie programu s malými chybami, prípadne s miernou pomocou vyučujúceho
- 3 pochopenie programu a vytvorenie za pomoci vyučujúceho
- 4 vytvorenie niektorých častí programu, pochopenie a dotvorenie za pomoci vyučujúceho
- 5 nepochopenie programu ani jeho častí

### **ostatné:**

- 1 úloha splnená s vhodným výberom prostriedkov
- 2 úloha splnená s nedostačujúcim výberom prostriedkov
- 3 úloha splnená s pomocou vyučujúceho
- 4 čiastočne splnená úloha

5 – nesplnená úloha

- Hodnotenie písomných prác v rozsahu 10-20 otázok nasledovnou stupnicou:
	- 1 .............100 90 %
	- 2 .............89 75%
	- 3 .............74 50 %
	- 4 .............49 30 %
	- 5 ............. 29 0 %

Slovné hodnotenie aktívnych i neaktívnych prejavov žiaka na vyučovacej hodine – ústne a písomné do žiackej knižky

**Používané skratky prierezových tém:** 

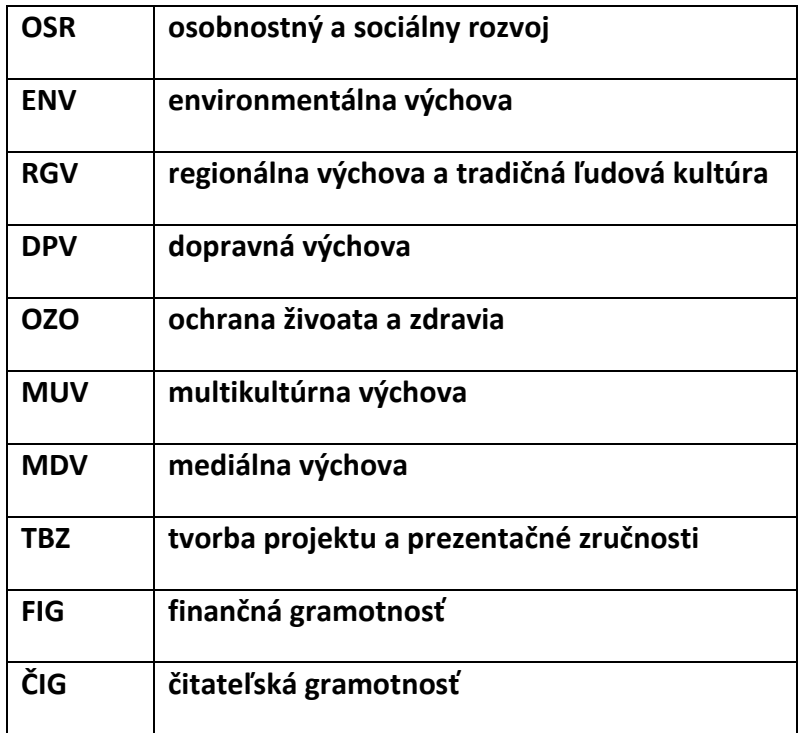